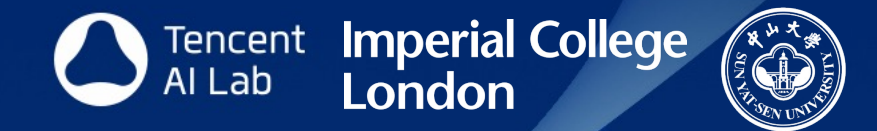

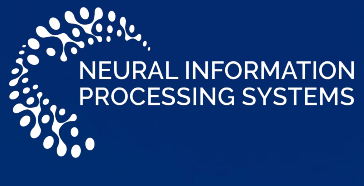

(Selected as Oral)

# Learning Neural Set Functions Under the Optimal Subset Oracle

Zijing Ou $^1$ , Tingyang Xu $^2$ ,Qinliang Su $^3$ ,Yingzhen Li $^1$ ,Peilin Zhao $^2$ ,Yatao Bian $^2$ <sup>1</sup> Imperial College London <sup>2</sup>Tencent AI Lab <sup>3</sup>Sun Yat−sen University

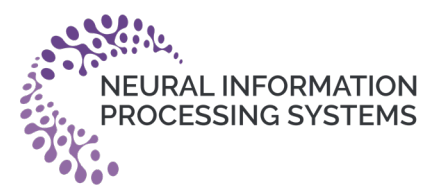

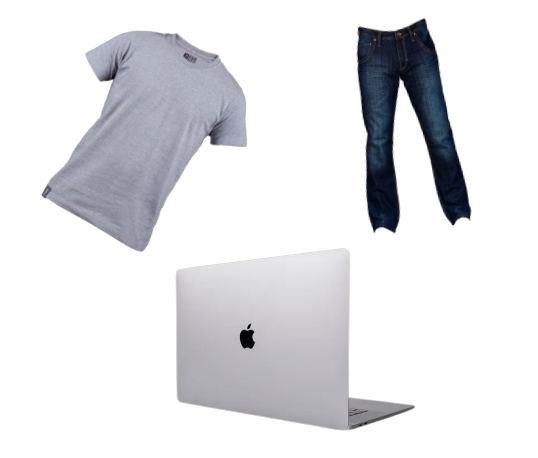

#### Product Recommendation

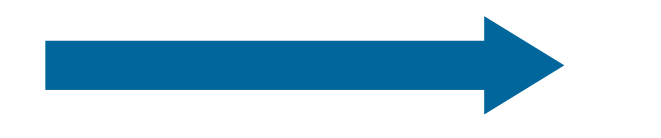

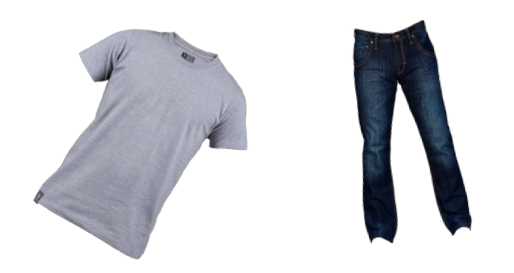

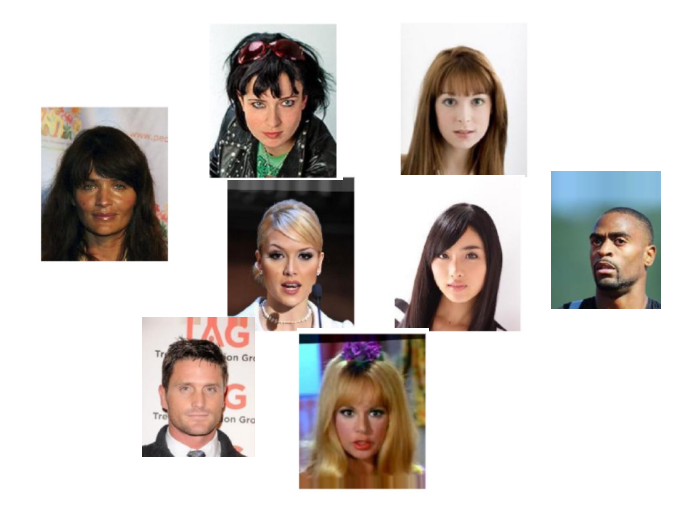

# Anomaly Detection

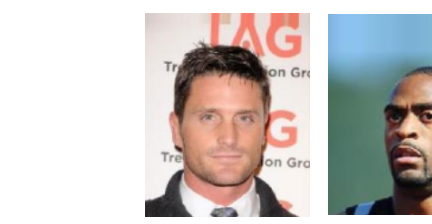

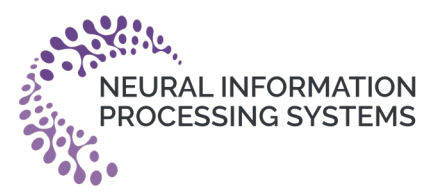

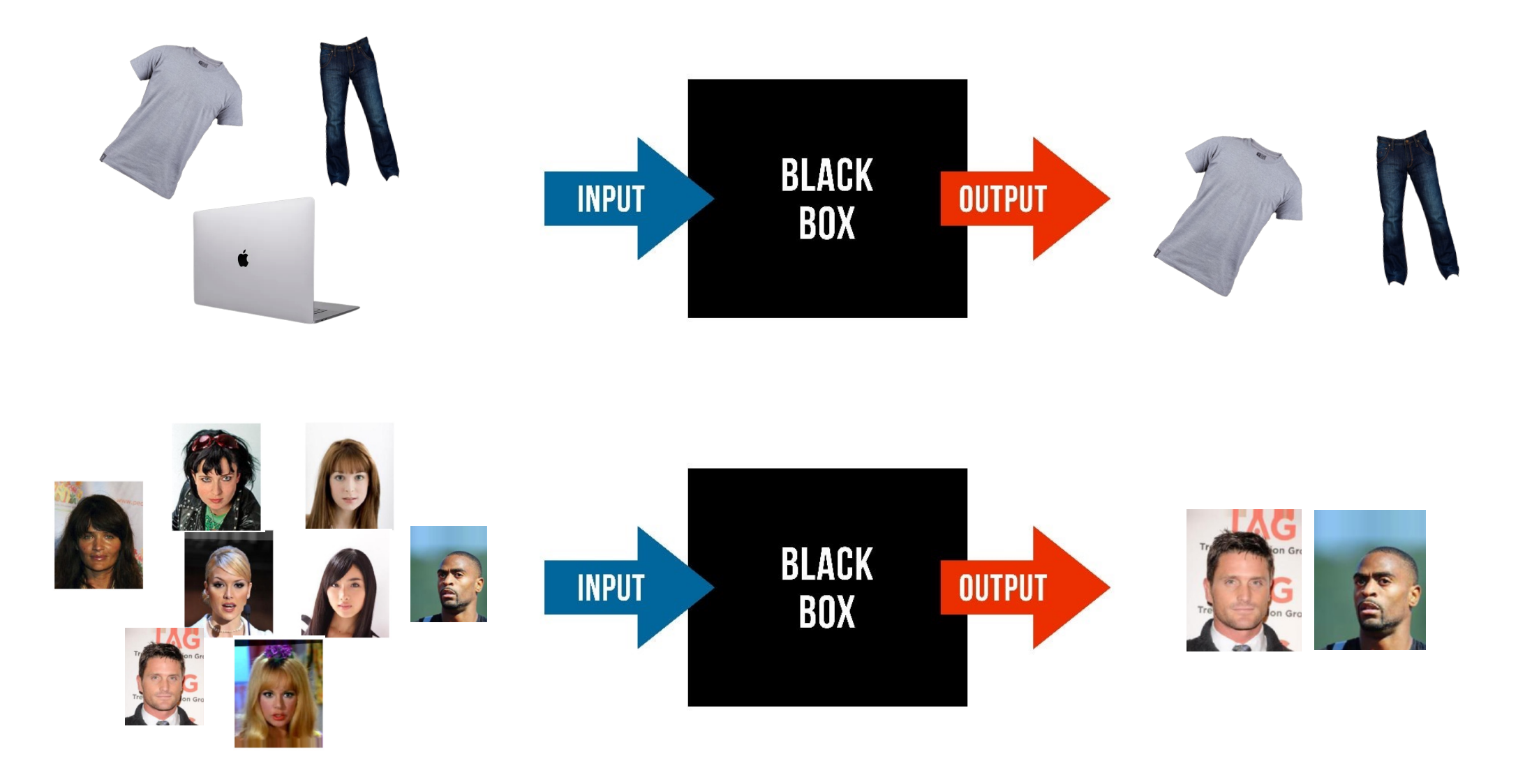

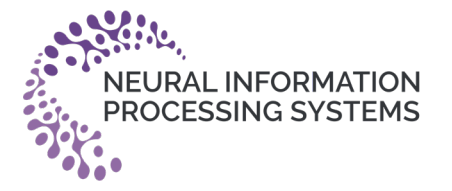

 $\Gamma$ 

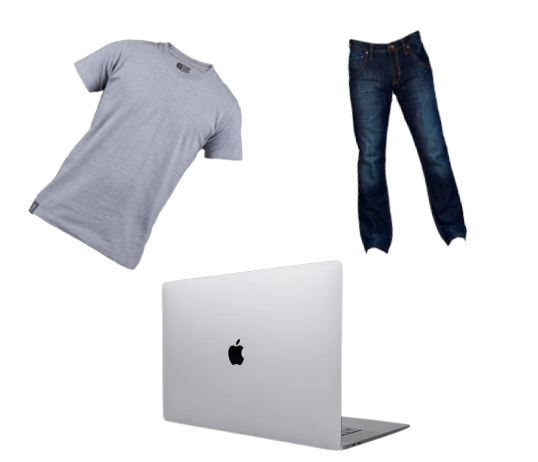

 $\frac{1}{100}$  $($  ,  $\Lambda$  )  $\rightarrow$   $\blacksquare$  $\frac{1}{2} \left( \begin{array}{cc} \begin{array}{cc} \begin{array}{cc} \bullet & \bullet \\ \bullet & \bullet \end{array} & \begin{array}{cc} \bullet & \bullet \end{array} \end{array} \end{array} \right) \rightarrow \begin{array}{cc} \begin{array}{cc} \bullet & \bullet \\ \bullet & \bullet \end{array} \end{array}$  $\frac{1}{100} (N, L) \rightarrow 1$ 

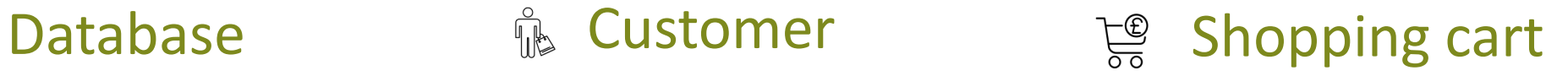

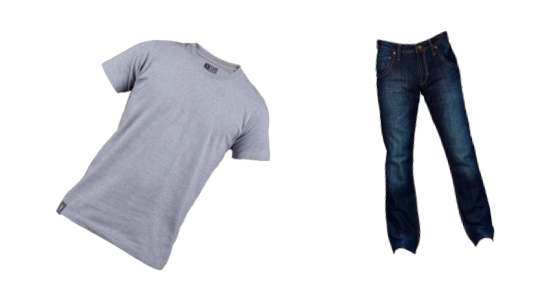

Ground set V Utility function  $F_{\theta^*}(\cdot; V): 2^V \to \mathbb{R}$  Optimal subset  $S^*$ 

**Data Generation Process:**

$$
S^* = \underset{S \in 2^V}{\operatorname{argmax}} F_{\theta^*}(S; V)
$$

$$
\sim \mathbb{P}(S, V) =: \delta_{S = S^*|V}
$$

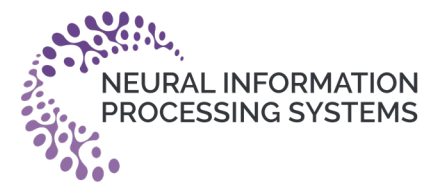

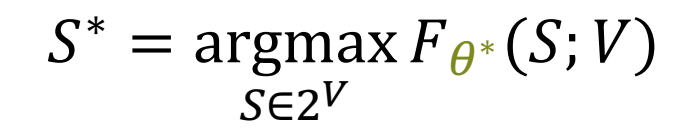

**Set anomaly detection Compound selection**

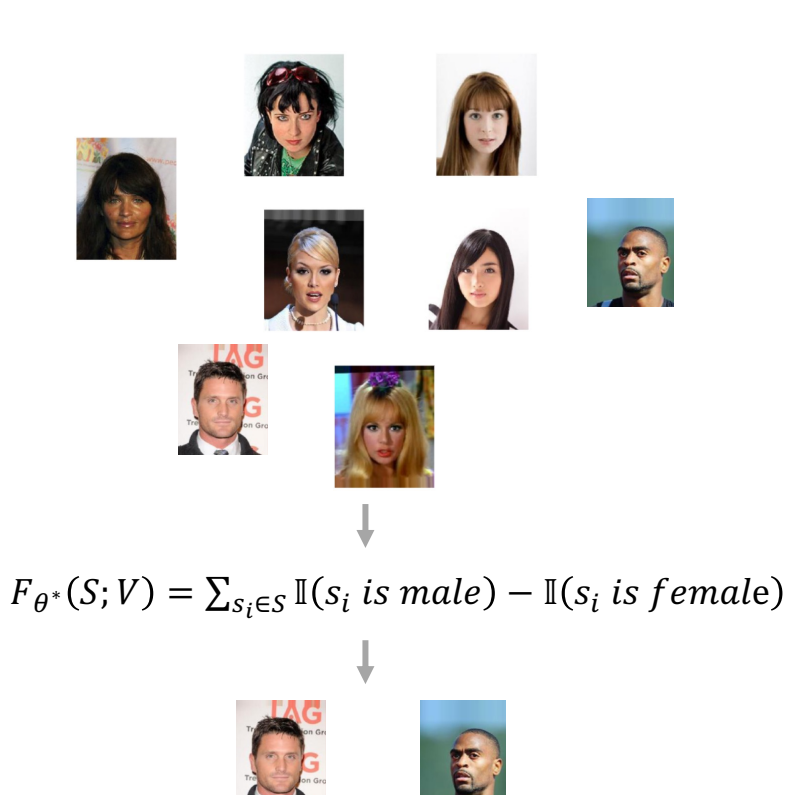

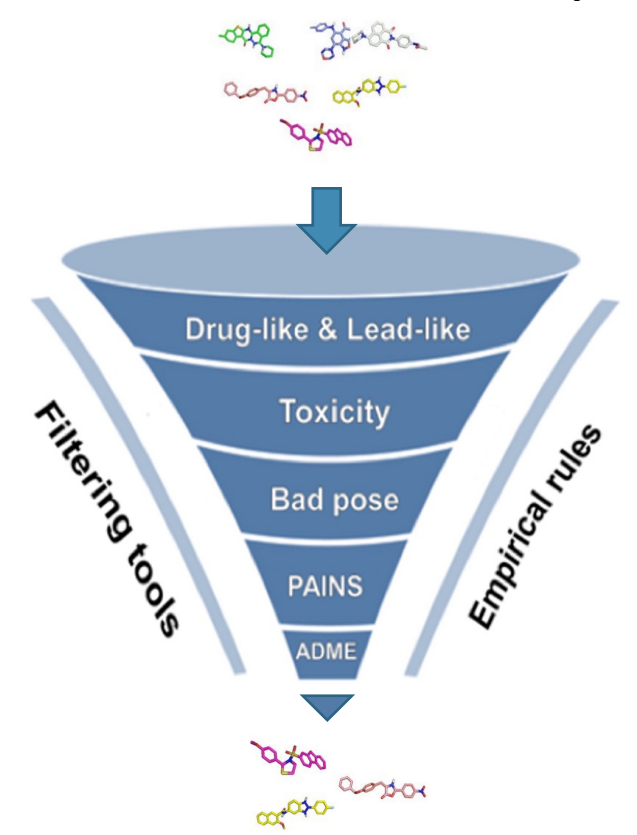

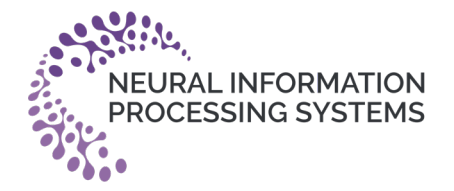

**Setting:** Training data is given in form of  $\{(\mathbf{V}_i, \mathbf{S}_i^*)$  $i=1$  $\overline{\mathsf{N}}$ 

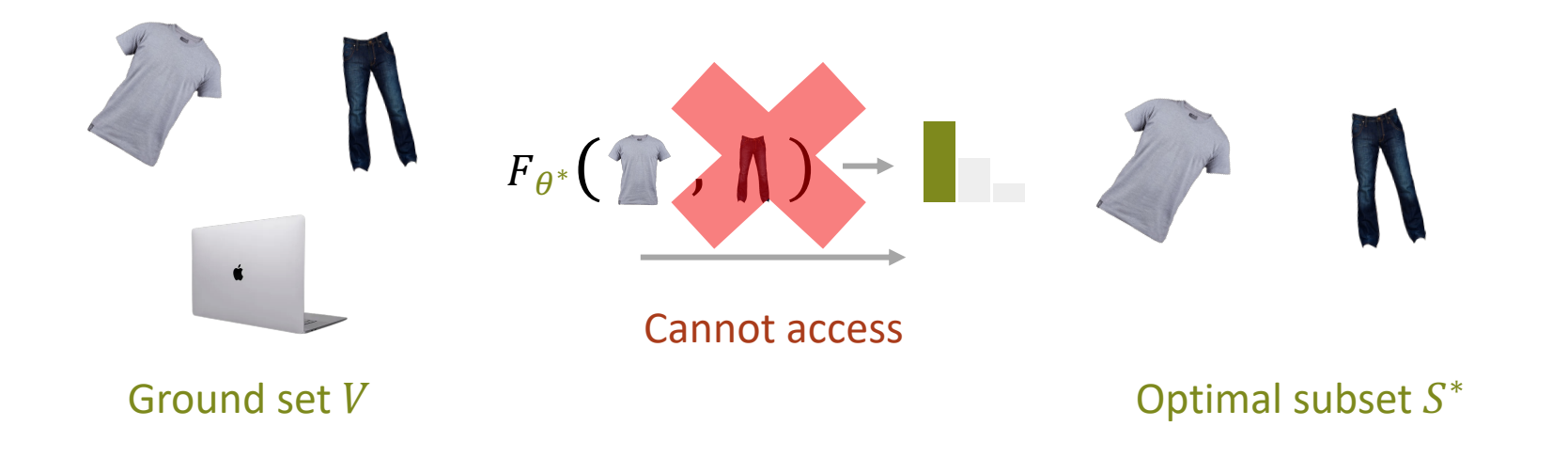

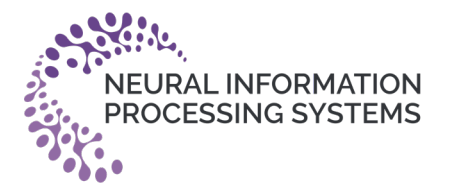

**Setting:** Training data is given in form of  $\{(\mathbf{V}_i, \mathbf{S}_i^*)$  $i=1$  $\overline{\mathsf{N}}$ 

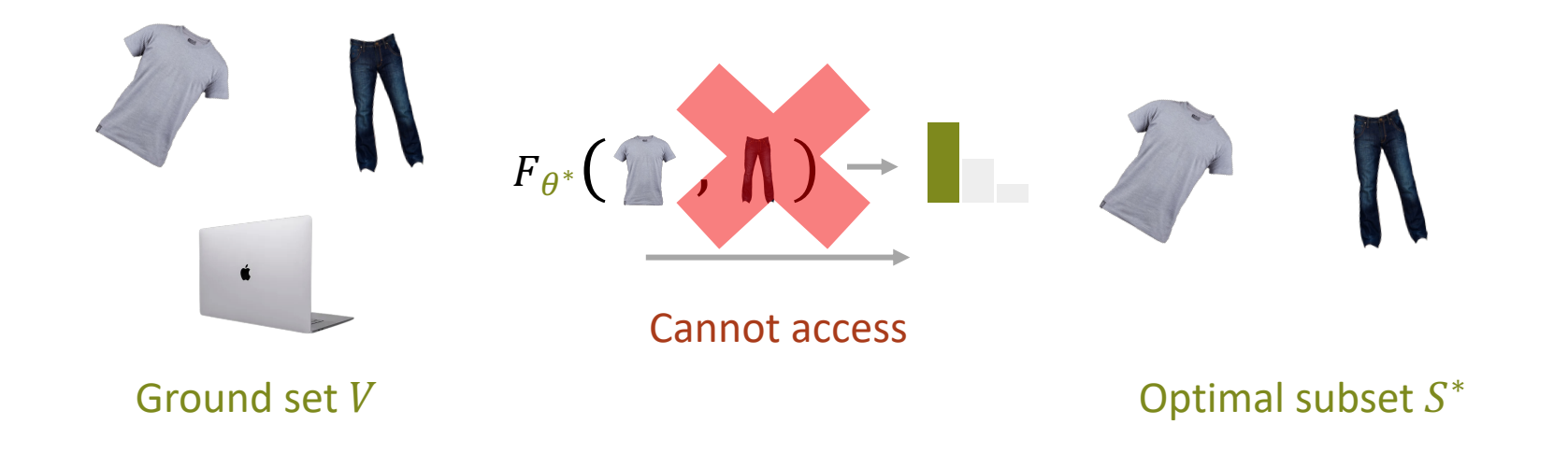

**Goal:** Learn a surrogate  $F_{\theta}$  to approximate the oracle utility function  $F_{\theta^*}$ .

$$
S^* = \underset{S \in 2^V}{\text{argmax}} F_{\theta}(S; V), \forall (V, S^*) \in \{ (V_i, S_i^*) \}_{i=1}^N
$$

\*

#### Learning Set Function Under the OS Oracle

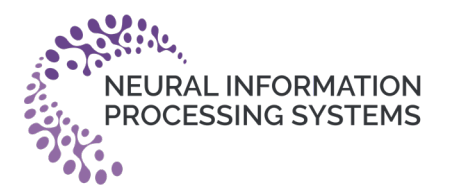

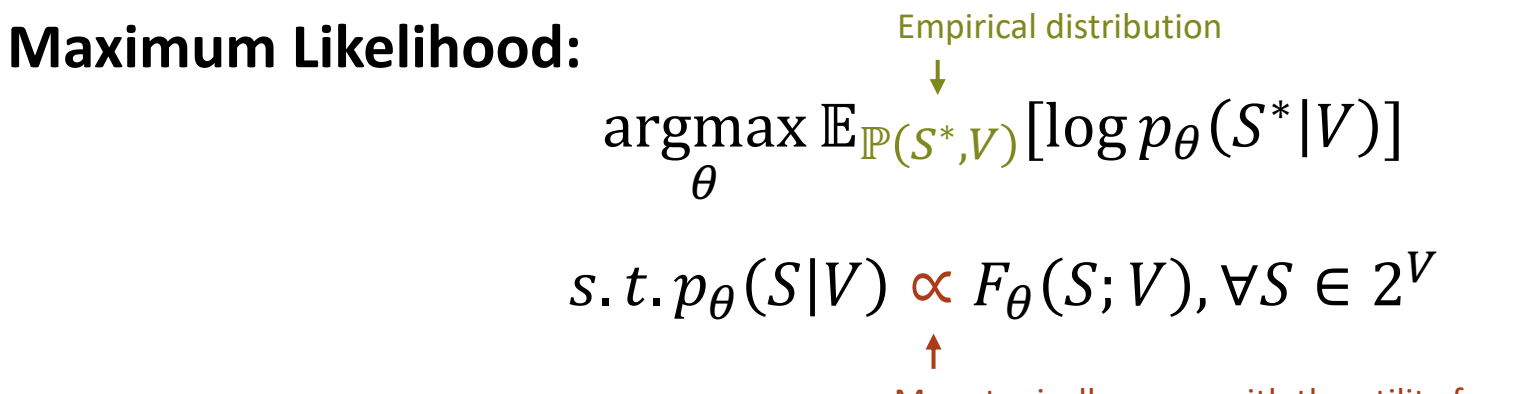

Monotonically grows with the utility function

#### Learning Set Function Under the OS Oracle MLE

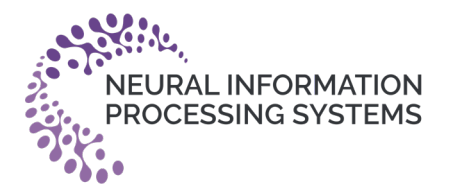

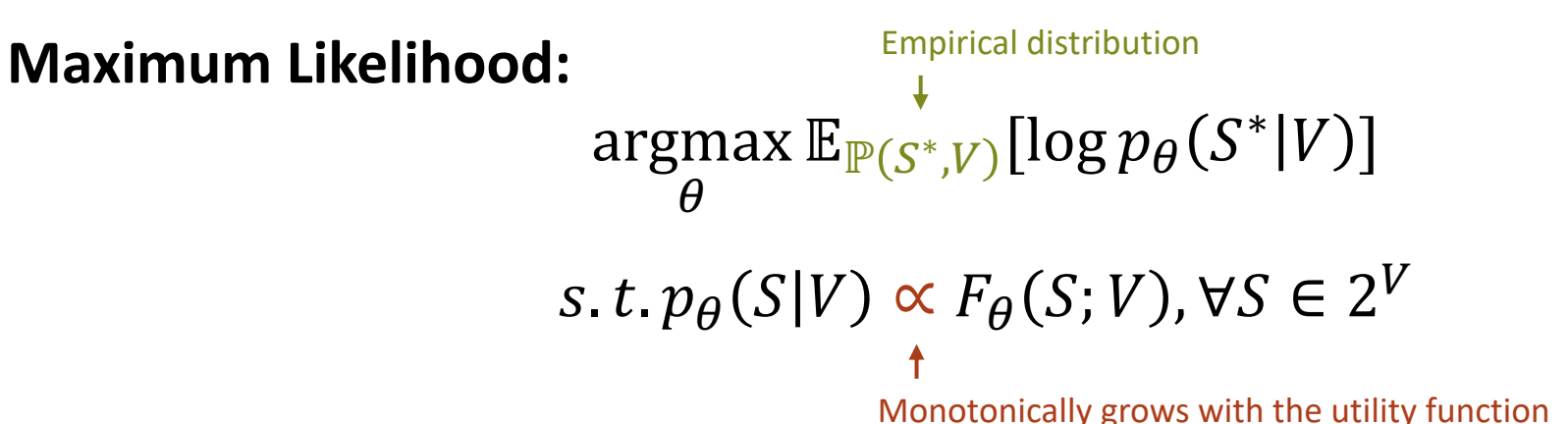

How to construct a proper set mass function  $p_{\theta}(S|V)$ ?

Learning Set Function Under the OS Oracle MLE

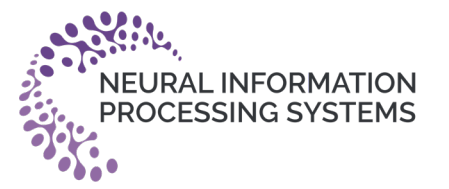

**Maximum Likelihood:**

argmax  $\theta$  $\mathbb{E}_{\mathbb{P}(S^*,V)}[\log p_\theta(S^*|V)]$ 

s.t.  $p_{\theta}(S|V) \propto F_{\theta}(S;V)$ ,  $\forall S \in 2^V$ 

**Desiderata:**

*Permutation invariance*

$$
F_{\theta}(\Upsilon,\Lambda) = F_{\theta}(\Lambda,\Upsilon)
$$

*Varying ground set*  $F_{\theta}(\Upsilon; \Upsilon \wedge \blacksquare) \rightarrow \blacksquare$   $F_{\theta}(\Upsilon; \Upsilon \wedge \blacksquare) \rightarrow \blacksquare$ 

*……*

Energy-based Modeling for Set

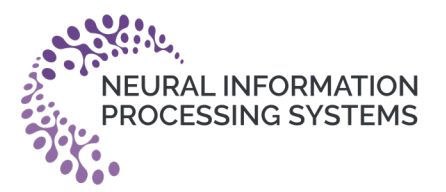

$$
p_{\theta}(S|V) = \frac{\exp(F_{\theta}(S;V))}{Z \leftarrow \text{Partition function } Z = \sum_{S \subseteq V} \exp(F_{\theta}(S;V))}
$$

#### **DeepSet for Permutation Invariance & Varying Ground Set:**

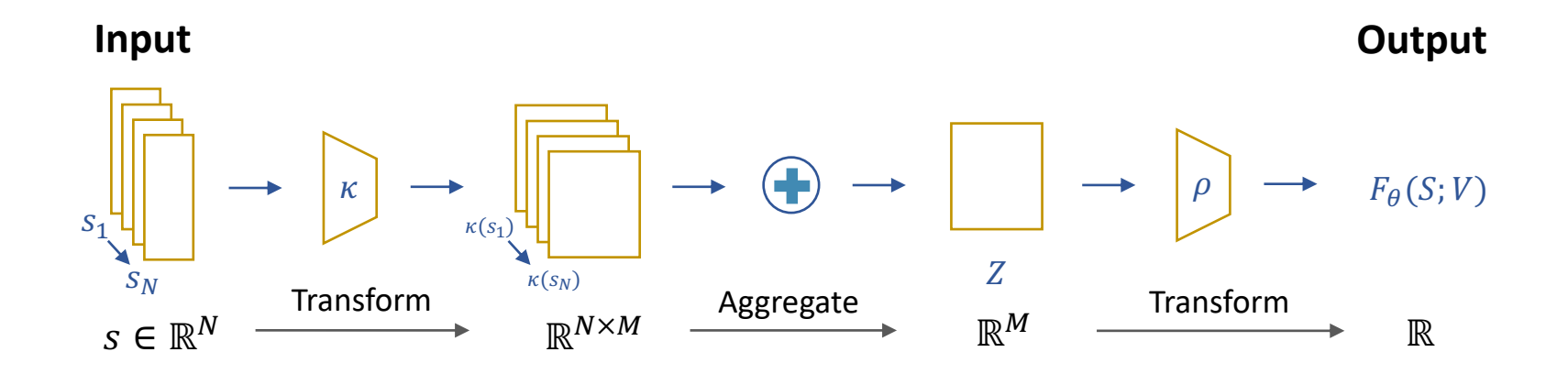

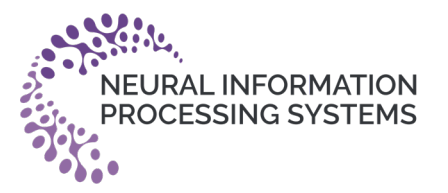

#### **Marginal-based Loss:**

$$
\psi^* \text{ is differentiable w.r.t. } \theta \qquad q(S; \psi) = \prod_{i \in S} \psi_i \prod_{j \notin S} (1 - \psi_j), \psi \in [0, 1]^{|\mathcal{V}|}
$$
\n
$$
\psi^* |\theta = \underset{\psi}{\text{argmin}} \text{KL}(q_{\phi}(S; \psi) || p_{\theta}(S))
$$
\n
$$
\theta^* = \underset{\theta}{\text{argmin}} \sum_{i=1}^N \left[ -\sum_{j \in S_i^*} \log \psi_j^* \right]^\theta - \sum_{j \in V_i \setminus S_i^*} \log (1 - \psi_j^* |\theta_j|)
$$

Training  $\theta$  by differentiating through  $\psi^*$  using cross entropy loss

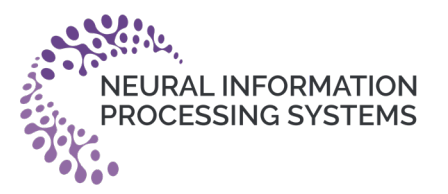

#### **Marginal-based Loss:**

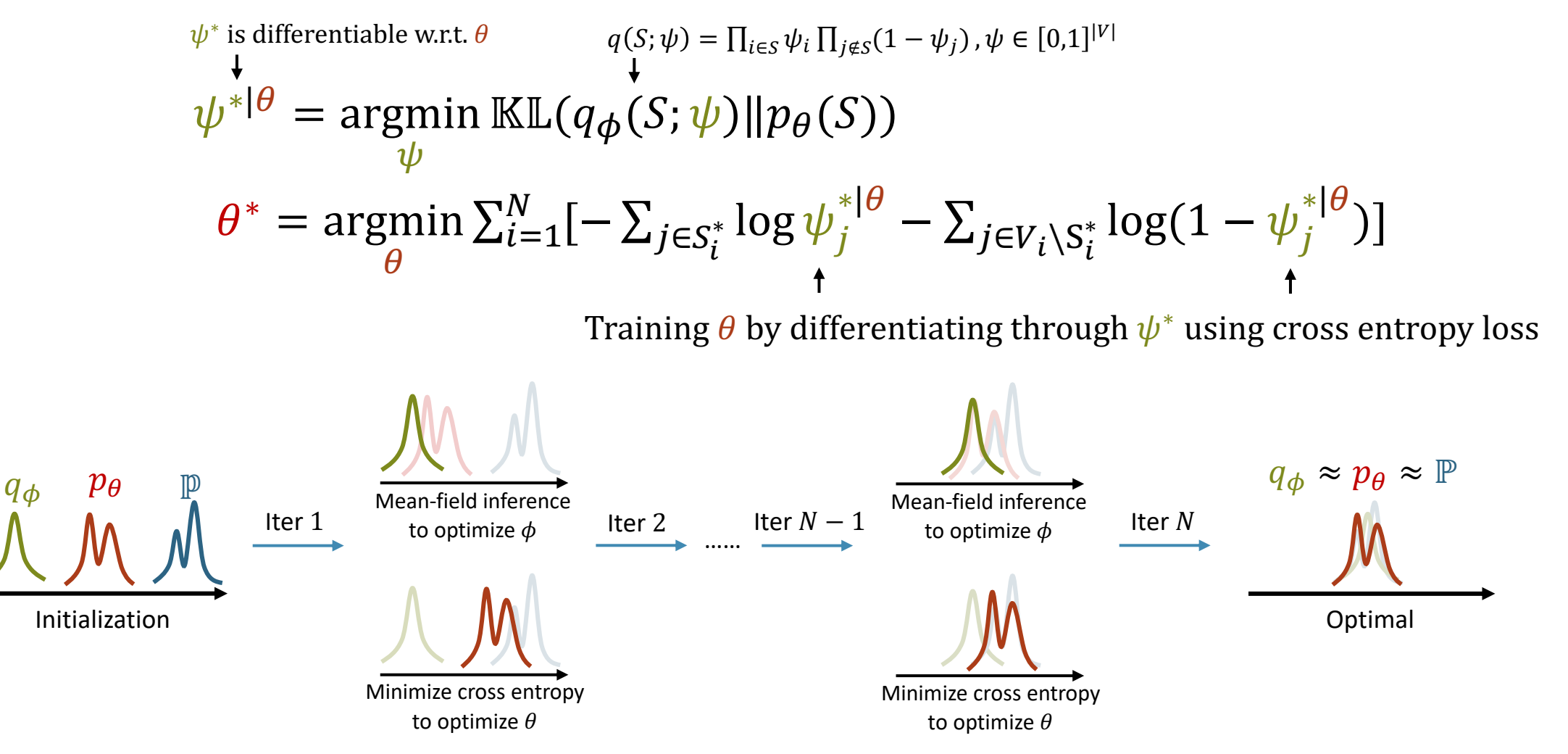

Justin Domke. Learning graphical model parameters with approximate marginal inference. PAMI 2013.

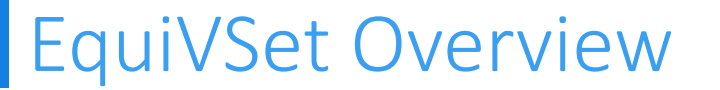

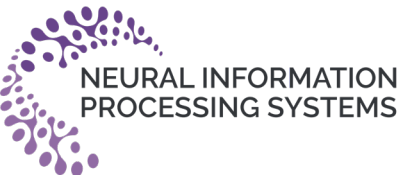

$$
\psi^{*|\theta} = \underset{\theta}{\operatorname{argmin}} \mathbb{KL}(q(S; \psi) \| p_{\theta}(S))
$$

$$
\theta^{*} = \underset{\theta}{\operatorname{argmin}} \sum_{i=1}^{N} [-\sum_{j \in S_{i}^{*}} \log \psi_{j}^{*|\theta} - \sum_{j \in V_{i} \setminus S_{i}^{*}} \log (1 - \psi_{j}^{*|\theta})]
$$

**Equi**variant **V**ariational inference for **Set** function learning (**EquiVSet**)

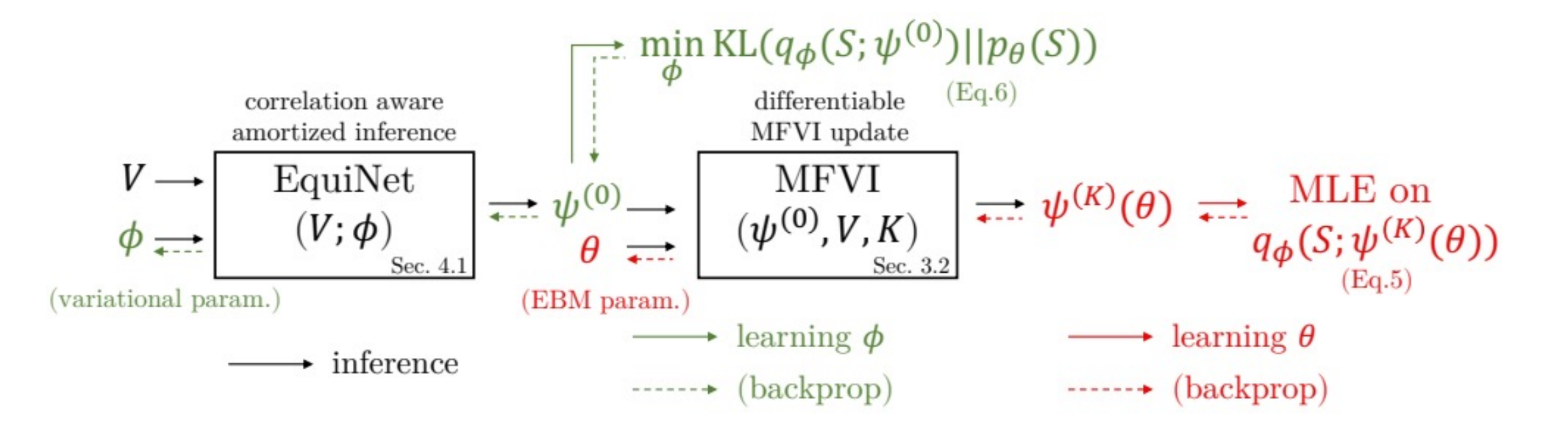

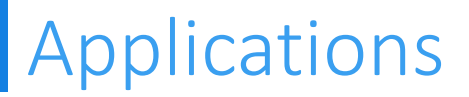

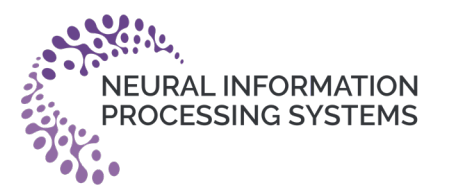

# EquiVSet achieves the **BEST** results on 3 different tasks!

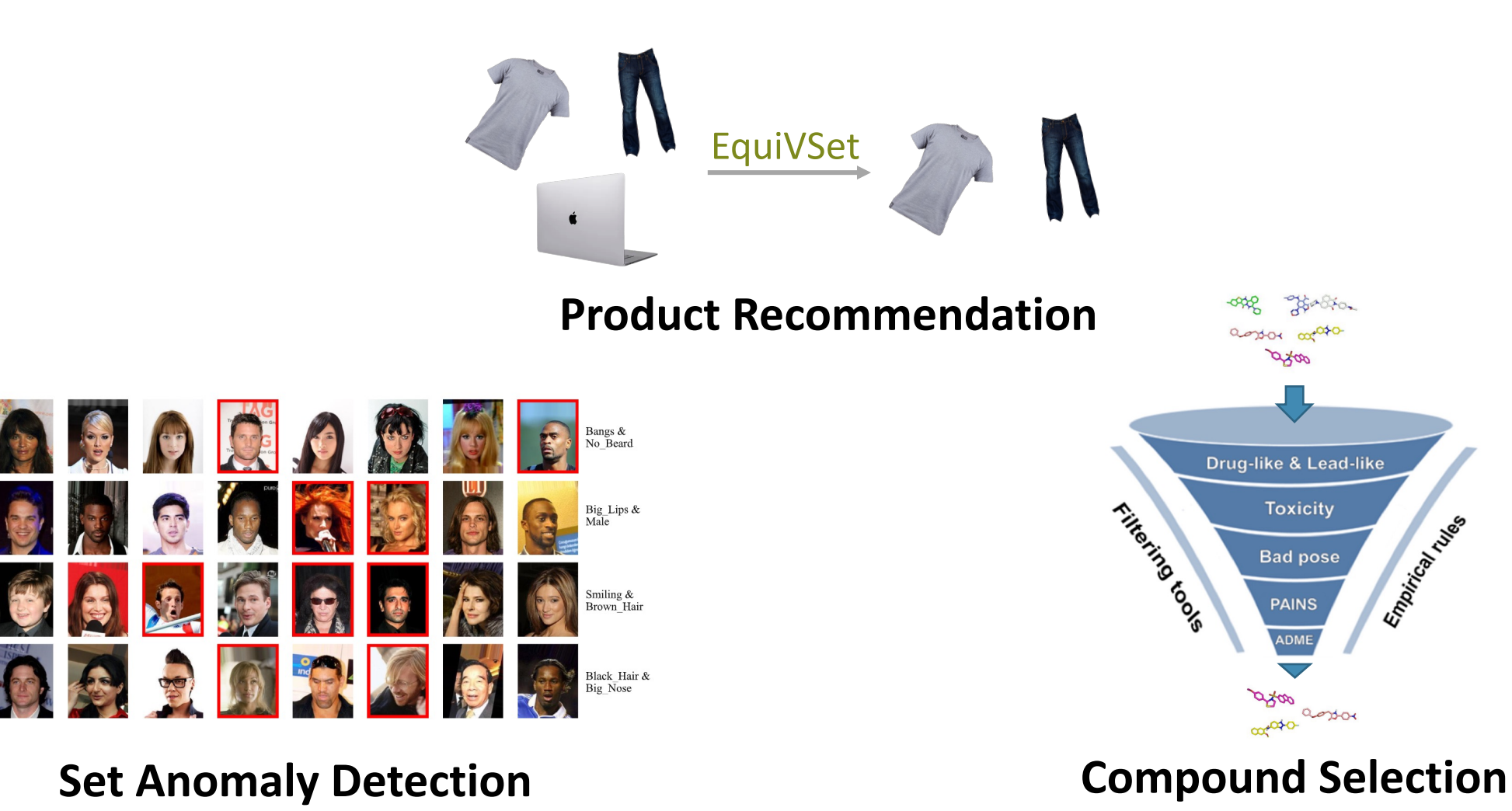

## Applications: product recommendation

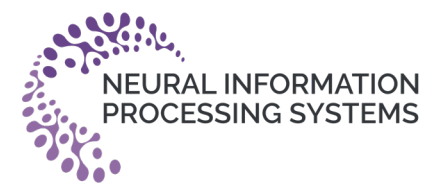

Baselines:

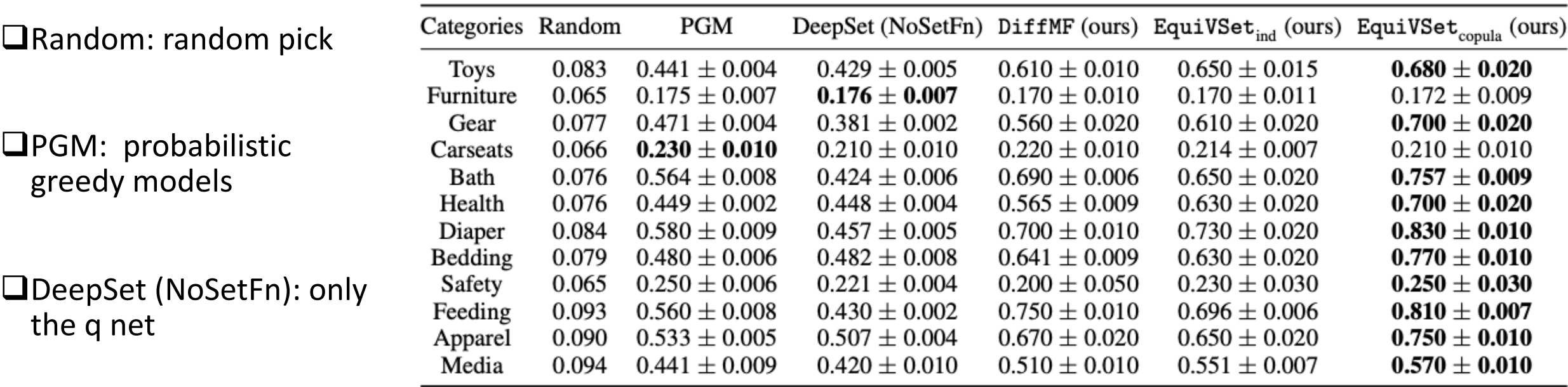

Metric:

 $MJC := \frac{1}{12}$  $\frac{1}{|\mathcal{D}_t|} \sum_{(V,S^*) \in \mathcal{D}_t}$  $|S^*\cap S|$  $|S^* \cup S|$ 

EquiVSet achieves improvements up to 33% on average

Table 2: Product recommendation results on the Amazon dataset with different categories.

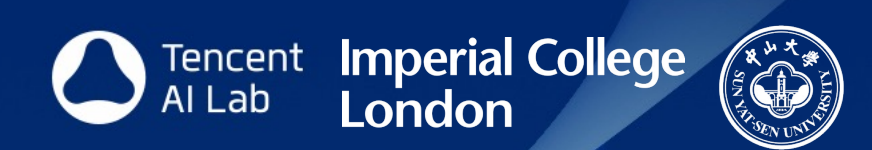

# Thank you!

Code is available at: https://github.com/Sub V Welcome to try it out in Colab: Colopen in